## Package 'DvDdata'

April 20, 2016

Type Package

Title Drug versus Disease Data

Version 1.6.0

Date 2012-07-24

Author C. Pacini

Maintainer J. Saez-Rodriguez <saezrodriguez@ebi.ac.uk>

## Description

Data package which provides default drug and disease expression profiles for the DvD package.

License GPL-3

LazyLoad yes

LazyData yes

**Depends**  $R$  ( $>= 2.10$ )

biocViews GEO

NeedsCompilation no

## R topics documented:

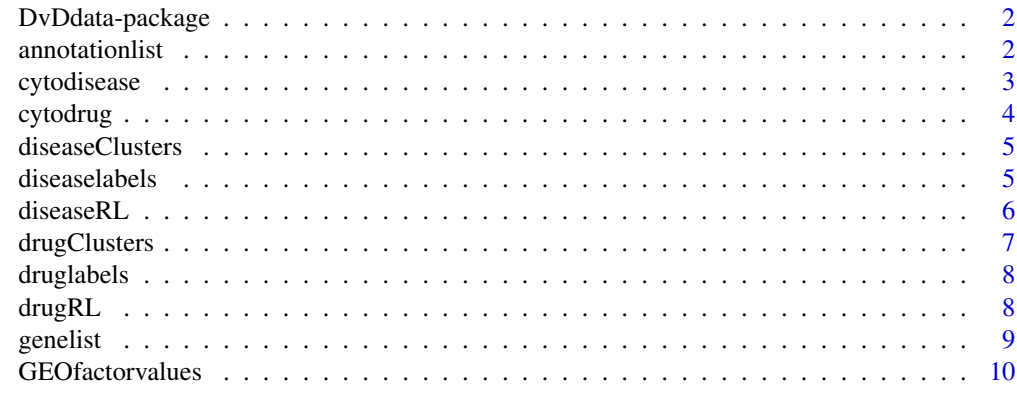

**Index** [11](#page-10-0)

<span id="page-1-0"></span>DvDdata-package *DvD Data Package*

## Description

Data package to provide default ranked profiles, clusters and Cytoscape <http://www.cytoscape.org/> file format for the DvD package.

#### Details

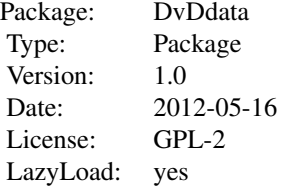

Data loaded automatically in the DvD package.

## Author(s)

C. Pacini

Maintainer: Julio Saez-Rodriguezsaezrodriguez@ebi.ac.uk

## References

Drug Profiles: <http://www.broadinstitute.org/cmap/> Disease Profiles: <http://www.ncbi.nlm.nih.gov/geo/>

## Examples

```
#load the disease Ranked lists:
data(diseaseRL)
```
annotationlist *Annotation List Matrix*

## Description

Maps the annotation of Affymetrix platforms from the affy [1] package to the annotation names in BioMaRt [2]

#### Usage

data(annotationlist)

## <span id="page-2-0"></span>cytodisease 3

## Format

Matrix 3 rows, 2 columns.

## Details

Provided for three Affymetrix platforms HG-U133A, HG-U133A2 and HG-U133Plus2.

## References

[1]Irizarry et al. (2003) Summaries of Affymetrix GeneChip probe level data. Nucleic Acids Research, 31(4); e15.

[2]Durinck et al. (2009). Mapping identifiers for the integration of genomic datasets with the R/Bioconductor package biomaRt. Nature Protocols 4, 1184-1191.

#### Examples

data(annotationlist)

cytodisease *Cytodisease data frame*

## Description

Data frame containing information for generating the Cytoscape SIF file. Contains the connections between the affinity propagation clustering of the disease profiles.

#### Usage

data(cytodisease)

## Format

A data frame with 85 observations on 4 variables.

## Details

Columns 1 and 2 contain the names of the nodes connected in the network. The third have the distances according to the GSEA scores and the fourth column is edge type the Running sum Peak Sign (RPS) for which 1 denotes positive correlation and (-1) a negative correlation.

## Source

<http://www.ncbi.nlm.nih.gov/geo/>

#### <span id="page-3-0"></span>References

Barrett T et al. (2011) NCBI GEO: archive for func- tional genomics data sets-10 years on. Nucl. Acids Res, 39, D1005-D1010.

Iorio et al. (2010) Discovery of drug mode of action and drug repositioning from transcriptional responses. PNAS, 107(33), 14621- 14626.

## Examples

data(cytodisease)

cytodrug *Cytodrug data frame*

#### Description

Data frame containing information for input into Cytoscape SIF file format. Contains the connections between the affinity propagation clustering of the drug profiles.

#### Usage

data(cytodrug)

#### Format

A data frame with 1309 observations on 4 variables.

#### Details

Columns 1 and 2 contain the names of the nodes connected in the network. The third have the distances according to the GSEA scores and the fourth column is edge type the Running sum Peak Sign (RPS) for which 1 denotes positive correlation and (-1) a negative correlation.

#### Source

[http://www.broadinstitute.org/genome\\_bio/connectivitymap.html](http://www.broadinstitute.org/genome_bio/connectivitymap.html)

#### References

Lamb J et al. (2006) The Connectivity Map: Using Gene- Expression Signatures to Connect Small Molecules, Genes, and Disease. Science, 313(5795), 1929-1935.

Iorio et al. (2010) Discovery of drug mode of action and drug repositioning from transcriptional responses. PNAS, 107(33), 14621- 14626.

## Examples

data(cytodrug)

## <span id="page-4-0"></span>Description

Containing the names of the disease profiles and the numbers of the clusters for each node, as determined by affinity propagation clustering using GSEA scores for similarity matrix.

## Usage

```
data(diseaseClusters)
```
#### Format

A data frame with 85 observations on 2 variables.

## Details

Contains the cluster assignments for each of the disease profiles. The clusters were obtained using similarity scores from GSEA as input to the affinity propagation clustering method.

#### Source

<http://www.ncbi.nlm.nih.gov/geo/>

## References

<http://www.ncbi.nlm.nih.gov/geo/>

#### Examples

data(diseaseClusters)

diseaselabels *Disease experiment names map to MeSH queries*

## Description

Data frame containing the names of the experiments in the disease clusters, with the corresponding search terms to use in the MeSH browser through NCBI.

#### Usage

data(diseaselabels)

## <span id="page-5-0"></span>Details

Character matrix containing the names of the disease profiles in the DvDdata reference set in the first column [1]. Second column contains the corresponding search term that can be used in the MeSH browser.

#### Source

<http://www.ncbi.nlm.nih.gov/mesh/>

## References

[1] Barrett T, Troup DB, Wilhite SE, Ledoux P, Evangelista C, Kim IF, Tomashevsky M, Marshall KA, Phillippy KH, Sherman PM, Muertter RN, Holko M, Ayanbule O, Yefanov A, Soboleva A. NCBI GEO: archive for functional genomics data sets 10 years on. Nucleic Acids Res. 2011 Jan;39(Database issue):D1005-10

#### Examples

data(diseaselabels)

diseaseRL *Disease Ranked List Matrix*

#### Description

Ranked Lists by expression of genes for reference set of disease profiles.

#### Usage

data(diseaseRL)

## Details

Matrix containing ranks of genes (rows) for a set of disease profiles (columns). The ranks are in decreasing order of differential expression.

## Source

<http://www.ncbi.nlm.nih.gov/geo/>

#### References

<http://www.ncbi.nlm.nih.gov/geo/>

#### Examples

data(diseaseRL)

<span id="page-6-0"></span>

## Description

Containing the names of the drug profiles and the numbers of the clusters for each node, as determined by affinity propagation clustering using GSEA scores for similarity matrix.

## Usage

data(drugClusters)

#### Format

A data frame with 1309 observations on 2 variables.

#### Details

A Data frame containing the names of the compounds in the DvDdata reference set in the first column. The second column contains the cluster they were assigned to using GSEA to calculate similarity between profiles used as input into affinity propagation clustering.

#### Source

[http://www.broadinstitute.org/genome\\_bio/connectivitymap.html](http://www.broadinstitute.org/genome_bio/connectivitymap.html)

## References

Lamb J et al. (2006) The Connectivity Map: Using Gene- Expression Signatures to Connect Small Molecules, Genes, and Disease. Science, 313(5795), 1929-1935.

Iorio et al. (2010) Discovery of drug mode of action and drug repositioning from transcriptional responses. PNAS, 107(33), 14621- 14626.

## Examples

data(drugClusters)

<span id="page-7-0"></span>

#### **Description**

Data frame containing the names of the compounds in the DvDdata drug profiles, with corresponding names to search the DrugBank [1] database through its web browser.

## Usage

data(druglabels)

#### Source

<http://www.broadinstitute.org/cmap/>

## References

[1] DrugBank 3.0: a comprehensive resource for 'omics' research on drugs. Knox C, Law V, Jewison T, Liu P, Ly S, Frolkis A, Pon A, Banco K, Mak C, Neveu V, Djoumbou Y, Eisner R, Guo AC, Wishart DS. Nucleic Acids Res. 2011 Jan;39(Database issue):D1035-41.

[2] The Connectivity Map: Using Gene-Expression Signatures to Connect Small Molecules, Genes, and Disease. Lamb J et al. Science 29 September 2006: 313 (5795), 1929-1935. [DOI:10.1126/science.1132939]

#### Examples

data(druglabels)

drugRL *Drug Ranked List Matrix*

#### **Description**

Ranked Lists by expression of genes for reference set of drug profiles.

#### Usage

data(drugRL)

## Details

A matrix containing the ranked lists of expression profiles for the 1309 drug compounds in the Connectivity Map (version 2) screening. Rows are the genes and the columns contain ranked lists for different drugs. The profiles are in rank decreasing order.

#### <span id="page-8-0"></span>genelist 900 m and 200 m and 200 m and 200 m and 200 m and 200 m and 200 m and 200 m and 200 m and 200 m and 20

## Source

[http://www.broadinstitute.org/genome\\_bio/connectivitymap.html](http://www.broadinstitute.org/genome_bio/connectivitymap.html)

## References

Lamb J et al. (2006) The Connectivity Map: Using Gene- Expression Signatures to Connect Small Molecules, Genes, and Disease. Science, 313(5795), 1929-1935.

Iorio et al. (2010) Discovery of drug mode of action and drug repositioning from transcriptional responses. PNAS, 107(33), 14621- 14626.

#### Examples

data(drugRL)

genelist *Gene List Vector*

## Description

List of HUGO genes included in the reference data sets.

#### Usage

data(genelist)

## Details

A character vector listing those genes in the reference data sets. Obtained using BioMart annotations of the Affymetrix HGU-133A, HGU-133A2 and HGU-133Plus2 platforms.

## References

Durinck et al. (2009). Mapping identifiers for the integration of genomic datasets with the R/Bioconductor package biomaRt. Nature Protocols 4, 1184-1191.

## Examples

data(genelist)

<span id="page-9-0"></span>GEOfactorvalues *GEO Factor Values vector*

## Description

List of possible factor values the GEO data sets can have.

## Usage

data(GEOfactorvalues)

## Details

This character vector lists all the available experimental factors which are available in the GEO which can be used explanatory factors in a linear regression model.

## Source

<http://www.ncbi.nlm.nih.gov/geo/>

## Examples

data(GEOfactorvalues)

# <span id="page-10-0"></span>Index

∗Topic datasets annotationlist, [2](#page-1-0) cytodisease, [3](#page-2-0) cytodrug, [4](#page-3-0) diseaseClusters, [5](#page-4-0) diseaselabels, [5](#page-4-0) diseaseRL, [6](#page-5-0) drugClusters, [7](#page-6-0) druglabels, [8](#page-7-0) drugRL, [8](#page-7-0) genelist, [9](#page-8-0) GEOfactorvalues, [10](#page-9-0) ∗Topic package DvDdata-package, [2](#page-1-0) annotationlist, [2](#page-1-0) cytodisease, [3](#page-2-0) cytodrug, [4](#page-3-0) diseaseClusters, [5](#page-4-0) diseaselabels, [5](#page-4-0) diseaseRL, [6](#page-5-0) drugClusters, [7](#page-6-0) druglabels, [8](#page-7-0) drugRL, [8](#page-7-0) DvDdata *(*DvDdata-package*)*, [2](#page-1-0) DvDdata-package, [2](#page-1-0)

genelist, [9](#page-8-0) GEOfactorvalues, [10](#page-9-0)